How To Use A Credit Card Machine [Manually](http://documents.tomsorg.com/to.php?q=How To Use A Credit Card Machine Manually) >[>>>CLICK](http://documents.tomsorg.com/to.php?q=How To Use A Credit Card Machine Manually) HERE<<<

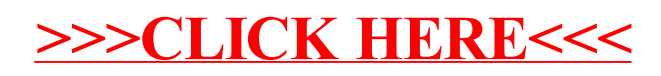